# 11.2. Objekte, Klassen und Methoden

- ! **1. Grundzüge der Objektorientierung**
- ! **2. Methoden, Unterprogramme und Parameter**
- 3. Datenabstraktion
- **4. Konstruktoren**
- **5. Vordefinierte Klassen**

## **2. Methoden 2. Methoden**

- **Generelles zum Aufruf von Methoden**
- **. Parameterübergabemechanismen (call by value, call by reference)**
- **. Speicherorganisation bei Methodenaufruf und Parameterübergabe (Laufzeitkeller)**
- **Statische und nicht-statische Methoden und Attribute**
- **. Gültigkeit von Bezeichnern**

## **Methodendeklaration und -aufruf**

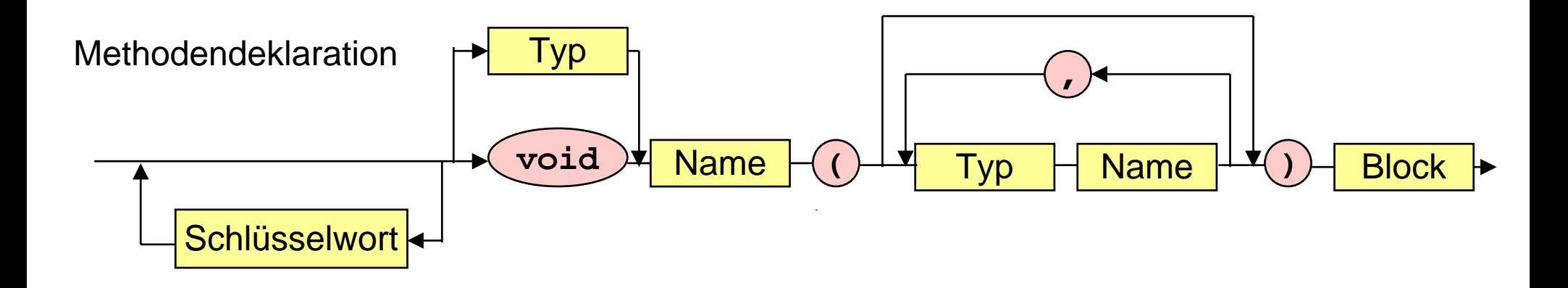

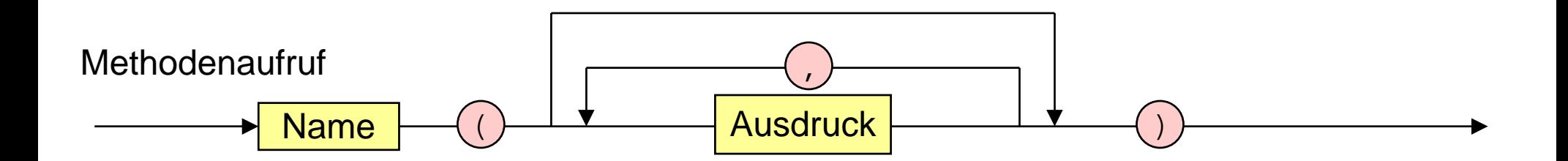

#### **Aufruf von Methoden Aufruf von Methoden**

**public class Zins\_Programm {**

**}**

**}**

```
public static double zins (double kapital) {
     // berechnet 3 Prozent Zinsen
     return 1.03 * kapital;
}
public static void main (String [] args) {
     double betrag1 = 1000,
             betrag2 = 570.22,
             gewinn = zins (betrag1 + betrag2);
     System.out.println (gewinn);
```
# **Anweisung Anweisung**

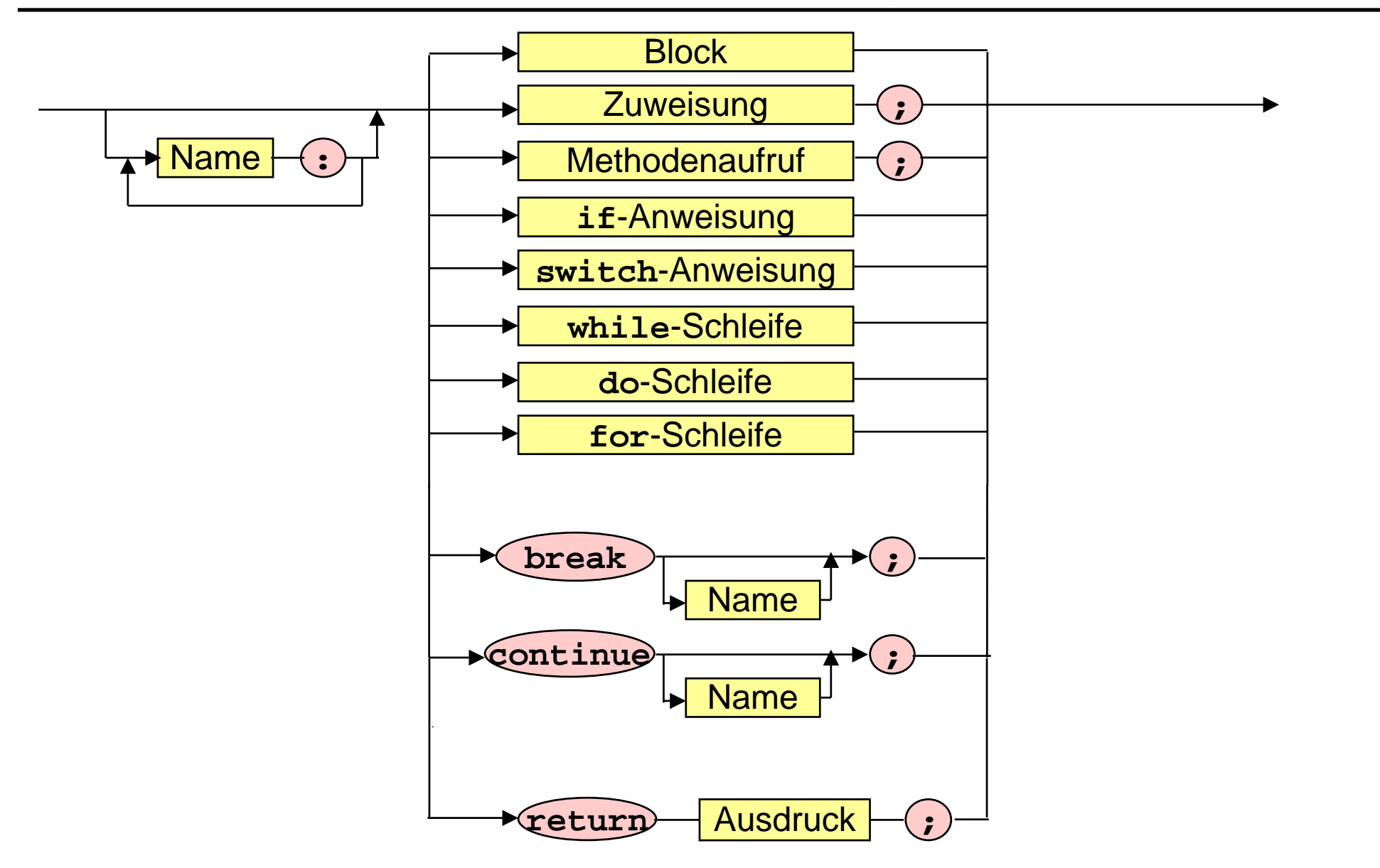

#### **Prozedur-Methoden Prozedur-Methoden**

```
public class Druck_Programm {
     /* Druckprozedur.
       * Gibt alle Werte in a aus. */
     public static void drucke (int[] a) {
          for (int i = 0; i < a.length; i++) 
               System.out.print(a[i] + " ");
          System.out.print("\n");
     }
     public static void main (String[] args) {
          int[] x = new int [4];
          x[0] = 5; x[1] = 2; x[2] = 7; x[3] = 4;
          drucke (x);
     }
}
```
# **Call by value und call by reference**

#### **Call by value:**

- ! **Aktueller Parameter (im Methodenaufruf) wird ausgewertet.**
- ! **Wert des aktuellen Parameters wird in den formalen Parameterder Methode kopiert.**
- ! **Änderungen des formalen Parameters der Methodebewirken** *keine Änderung* **des aktuellen Parameters.**

#### **Call by reference:**

- **Aktueller Parameter ist Variable.**
- ! **Formaler Parameter der Methode wird** *Verweis* **auf denaktuellen Parameter.**
- ! **Jede Änderung des formalen Parameters der Methode bewirkt auch eine Änderung des aktuellen Parameters.**

#### **Call by value - Parameterübergabe**

**public class Call\_by\_value {**

```
public static void f (double r) {
```

```
r = 4.6;
```
**}**

**}**

**}**

**public static void main (String [] args) {**

```
double s = 2.1;
System.out.println("s: " + s);
f(s);
```

```
System.out.println("s: " + s);
```
#### **Laufzeitkeller Laufzeitkeller**

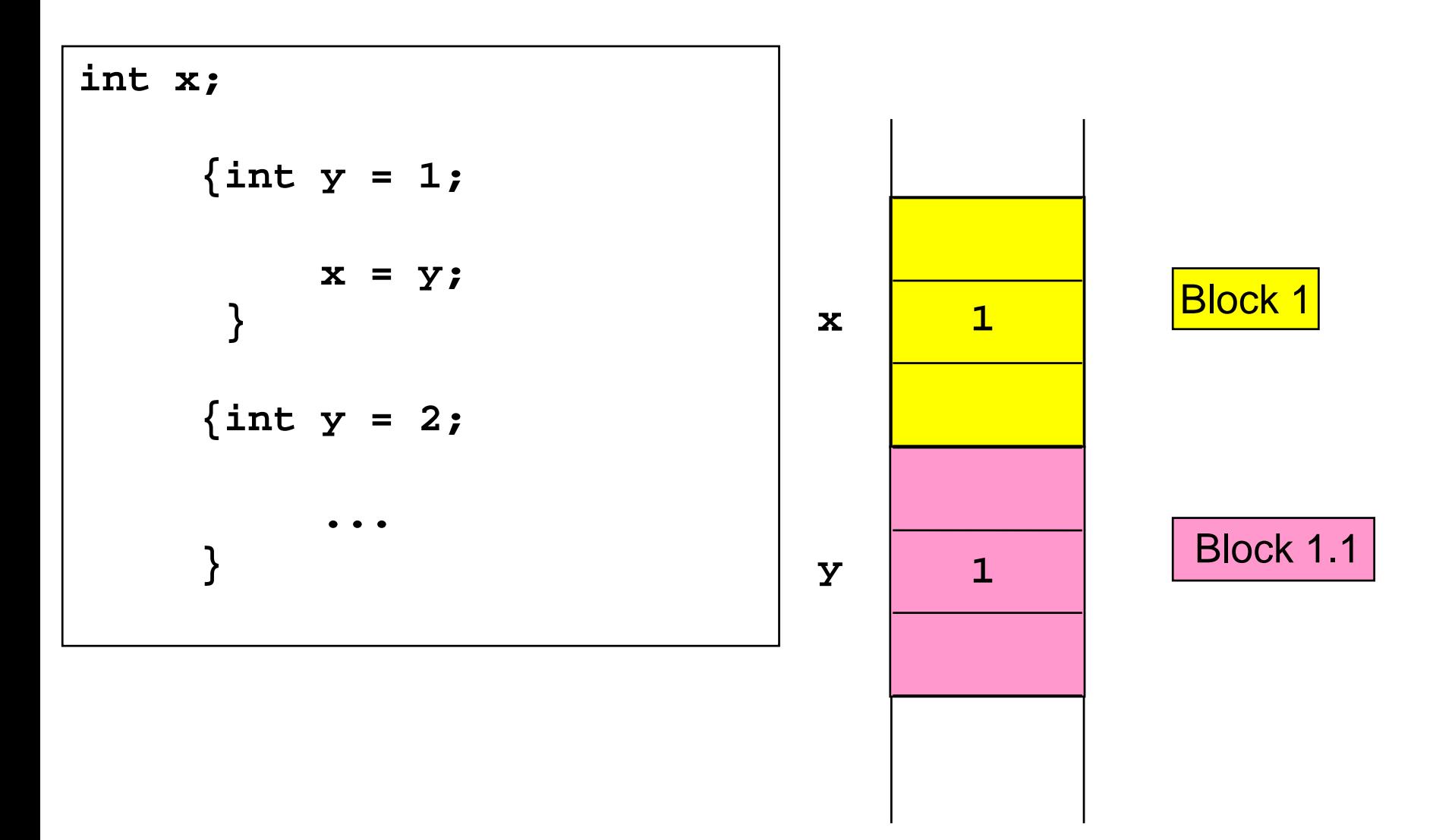

#### **Laufzeitkeller Laufzeitkeller**

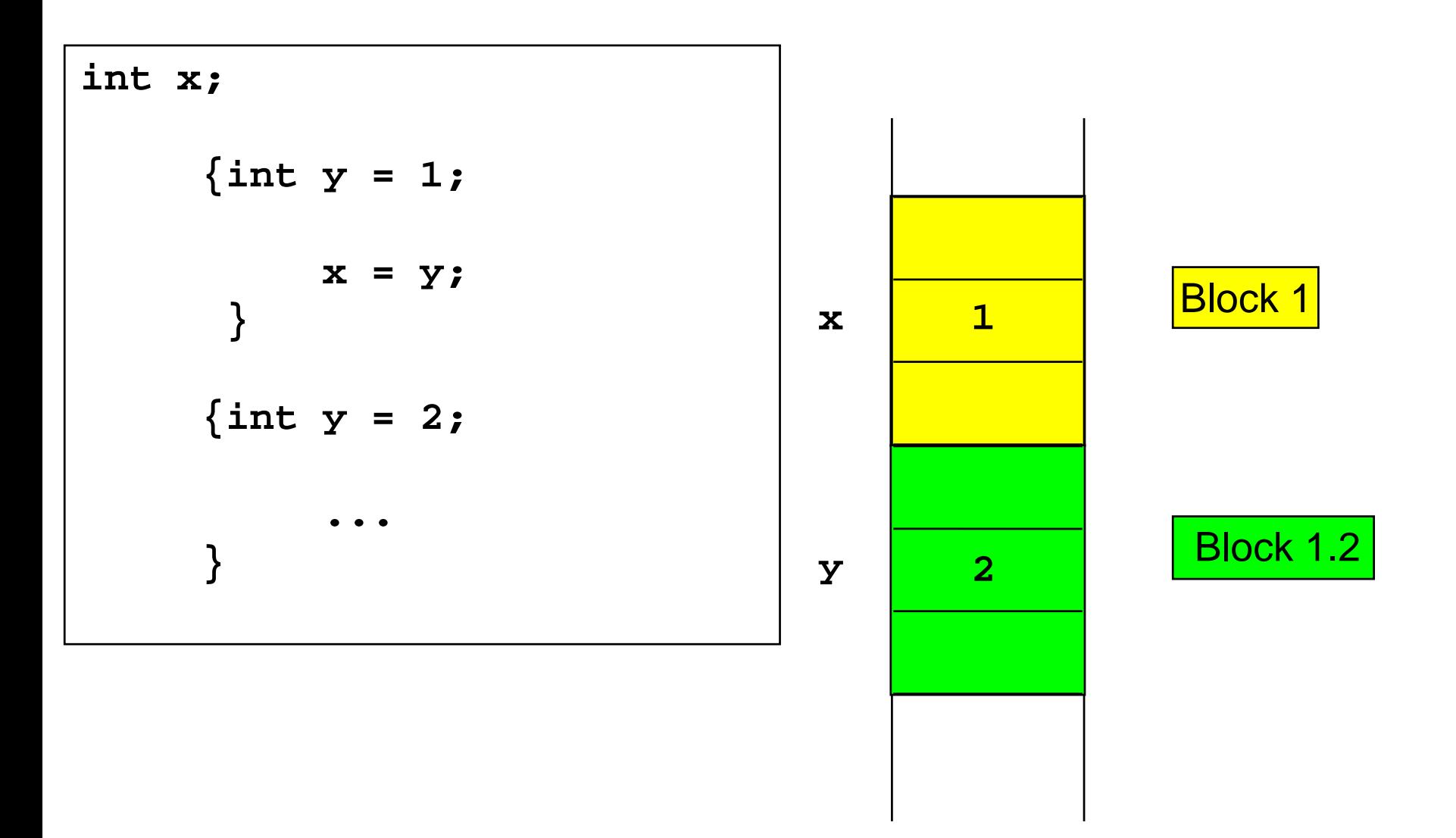

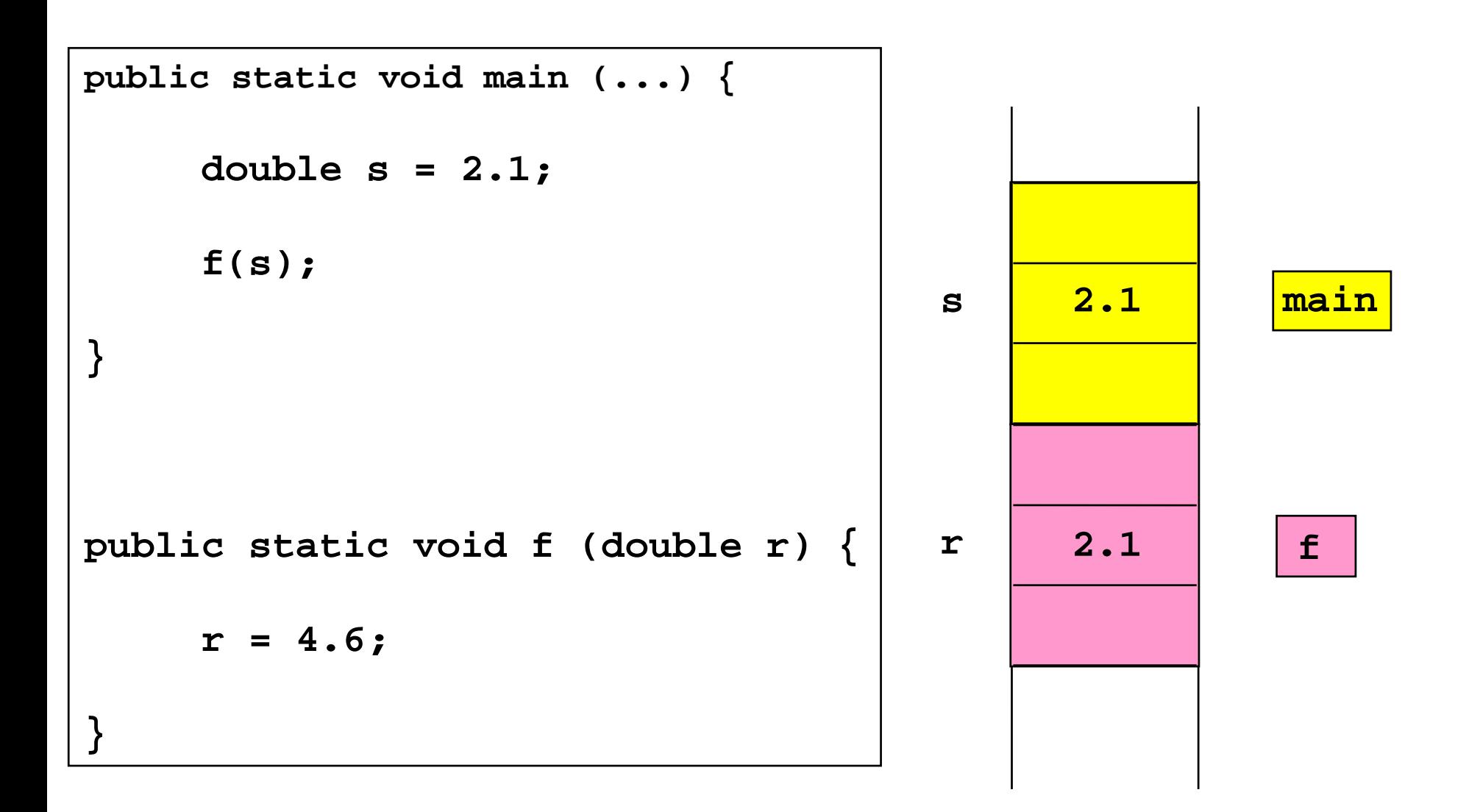

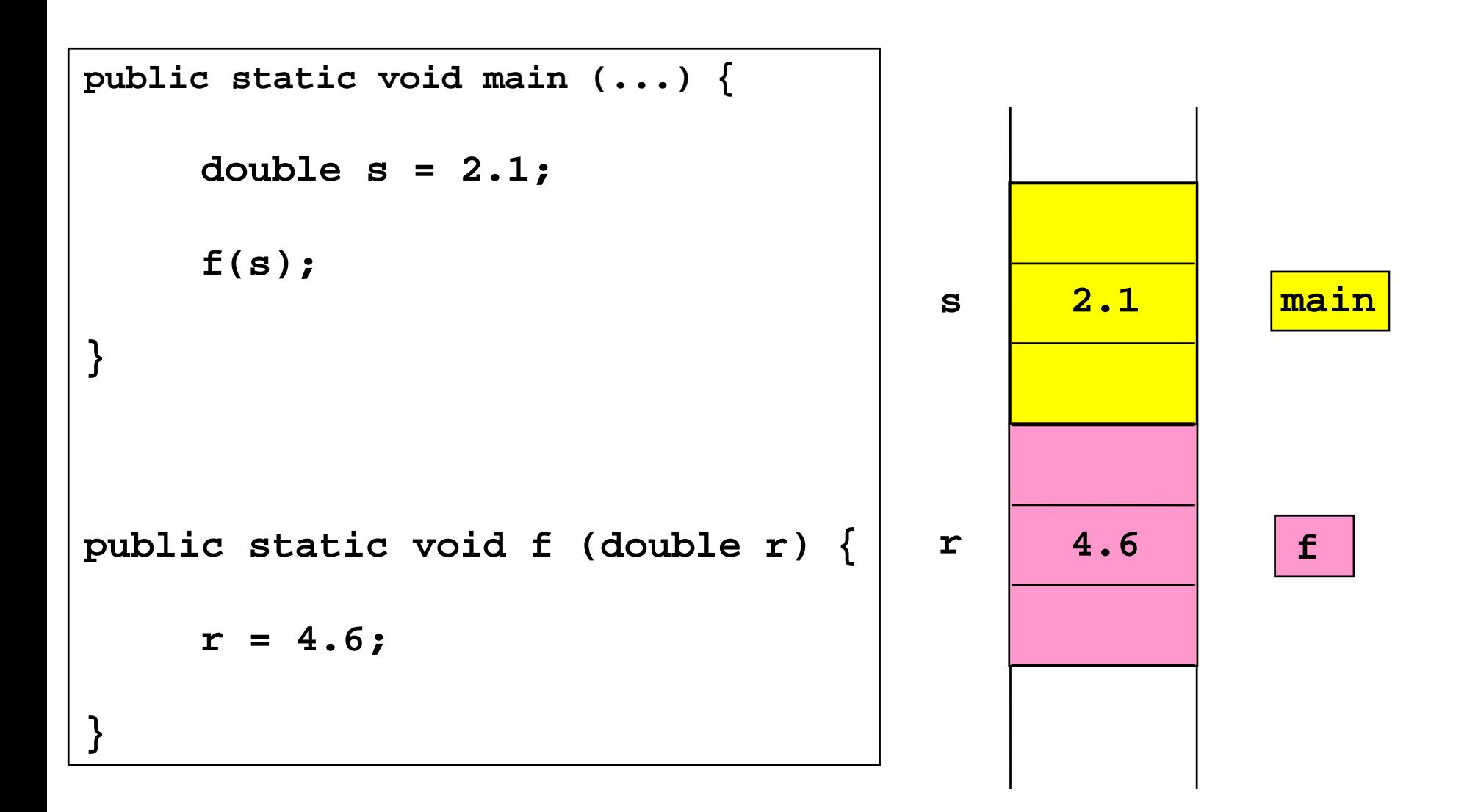

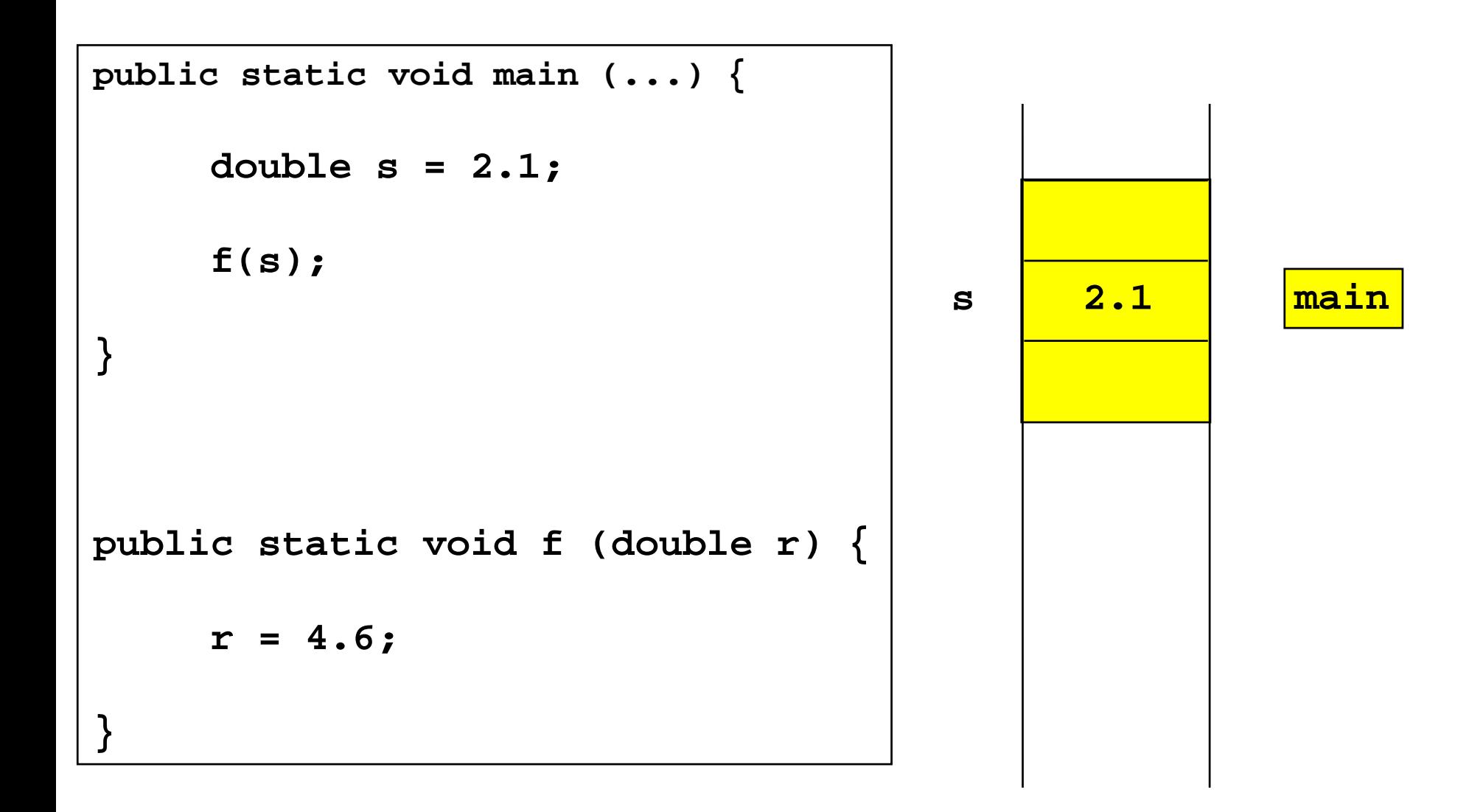

# **Call by reference - Parameterübergabe**

```
public class Call_by_reference {
```
**}**

**}**

```
public static void f (Rechteck r) {
   r.laenge = 4.6;
}
```

```
public static void main (String [] args) { 
   Rechteck s = new Rechteck ();
   s.laenge = 2.1; s.breite = 1.5; s.strichstaerke = 3;
   System.out.println (s.laenge + ", " + s.breite +
                        ", " + s.strichstaerke);
```

```
 f(s);
 System.out.println (s.laenge + ", " + s.breite +
                      ", " + s.strichstaerke);
```
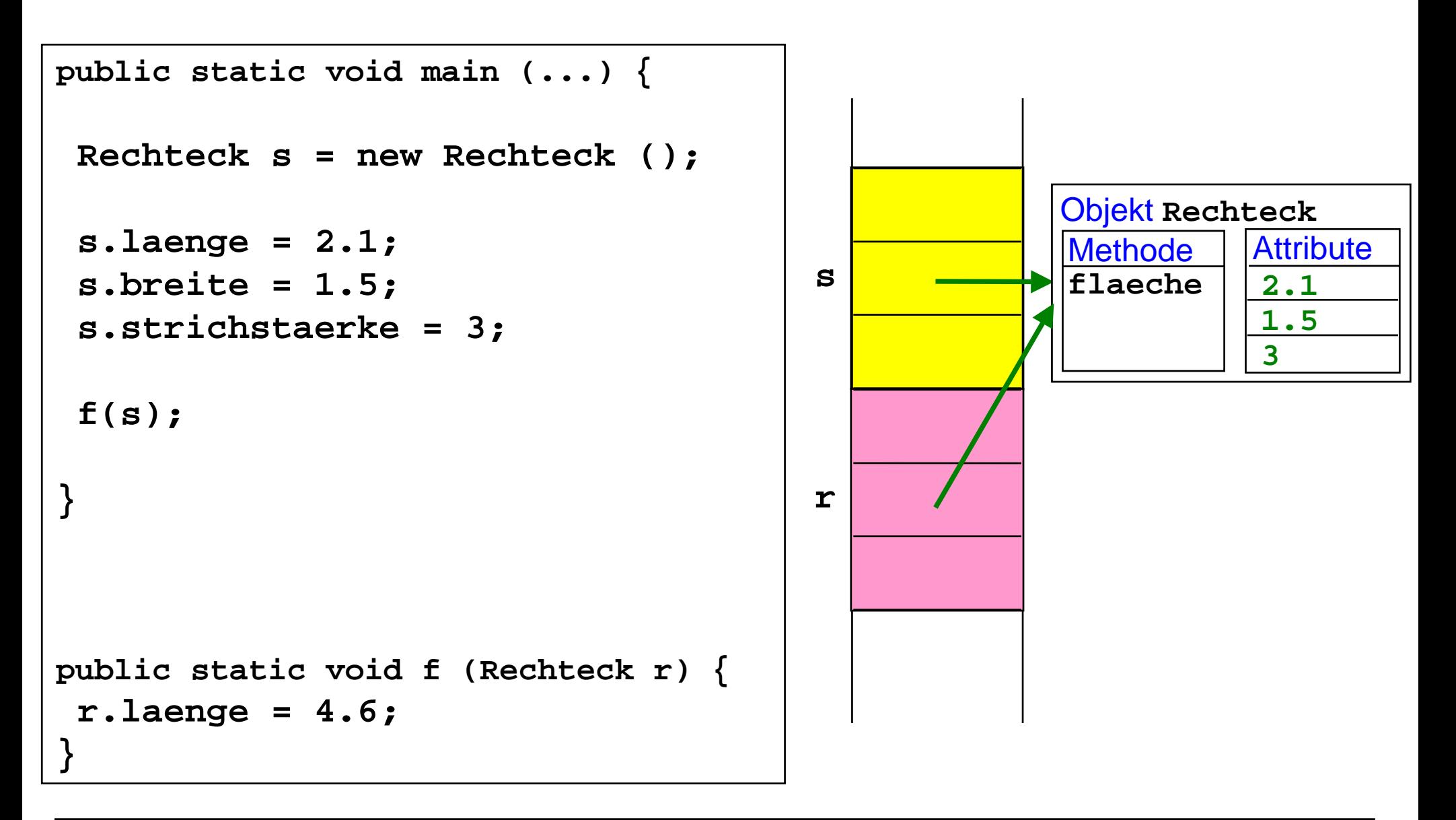

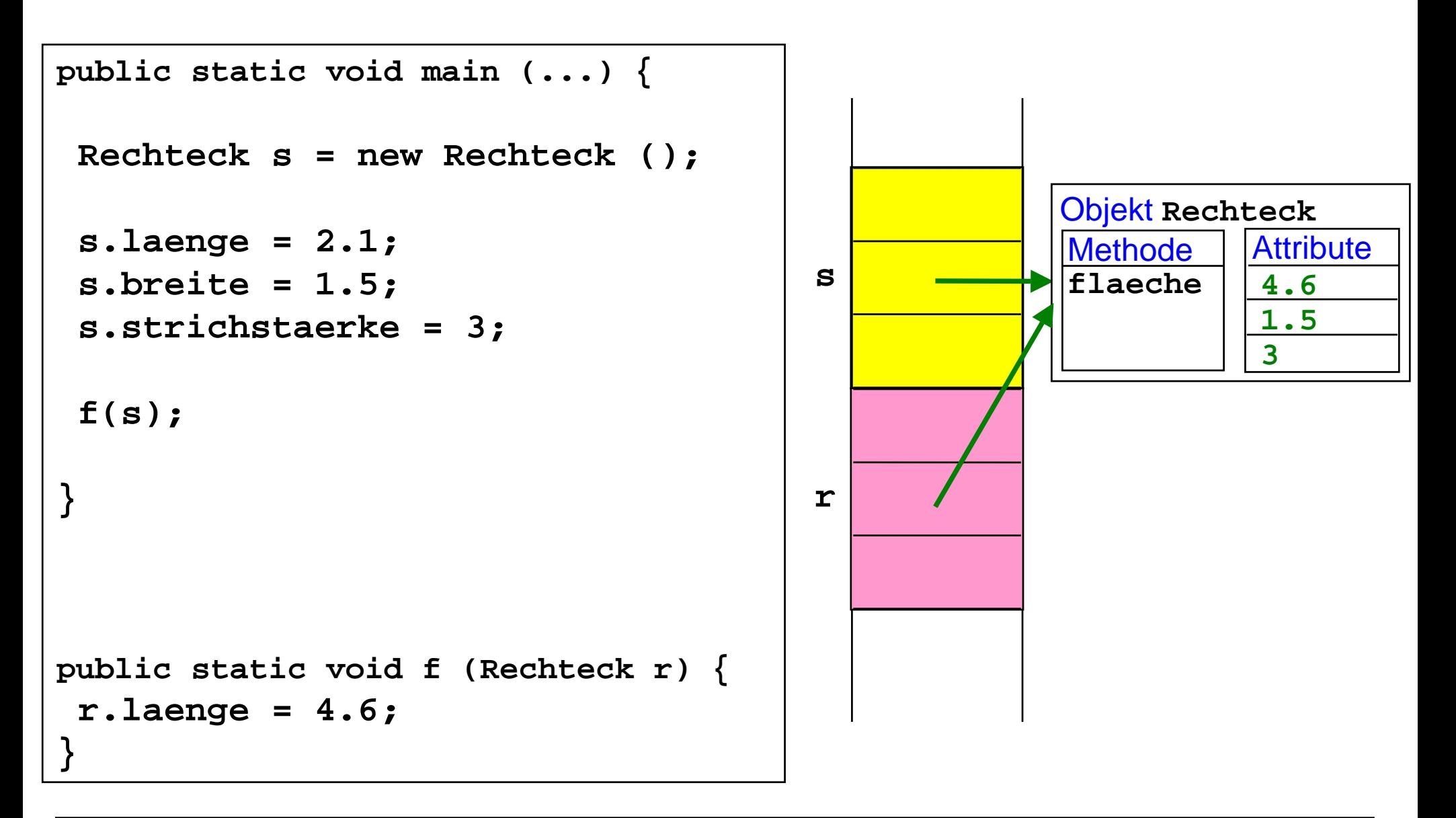

![](_page_16_Figure_1.jpeg)

![](_page_17_Figure_1.jpeg)

![](_page_18_Figure_1.jpeg)

![](_page_19_Figure_1.jpeg)

### **Echtes call by reference**

![](_page_20_Figure_1.jpeg)

## **Echtes call by reference**

![](_page_21_Figure_1.jpeg)

#### **■ Wert- / Referenzvariablen abhängig vom Datentyp:**

- $\bullet$ Primitive Datentypen: Wertvariablen
- $\bullet$ Nicht-primitive Datentypen (Arrays, Klassentypen): Referenzvariablen

#### !!<br>!! **In anderen Programmiersprachen:**

- $\bullet$ Wert- / Referenzvariablen unabhängig vom Datentyp
- $\bullet$ Beliebige Manipulation von Referenzen (Zeigern)

#### !!<br>!! **Parameterübergabe ist immer Werteübergabe (call by value)**

#### **Bei nicht-primitiven Datentypen:**

 $\bullet$  Wegen der Referenzvariablen entspricht dies eingeschränkter Form der Referenzübergabe (call by reference)

#### **. In anderen Programmiersprachen:**

 $\bullet$ Wert- / volle Referenzübergabe unabhängig vom Datentyp

### **Sortiermethode Sortiermethode**

```
public class Sort {
   public static void sortiere (int [] a) {
     for (int i = 0; i < a.length - 1; i ++)
           //Vertausche a[i] mit kleinstem Nachfolger
           for (int j = i+1; j < a.length; j++) if (a[i] > a[j]) { //Nachfolger kleiner als a[i]?
                   //Vertausche a[i] und a[j]
                  int z = a[i]; a[i] = a[j]; a[j] = z;
   }
   public static void drucke (int [] a) { ... }
   public static void main (String [] args) {
     int[] x = new int [4]; x[0] = 5; x[1] = 2; x[2] = 7; x[3] = 4;
     drucke (x);
     sortiere (x);
     drucke (x);
 }
}
```
# **Statische Attribute und Methoden Statische Attribute und Methoden**

**public class Rechteck {**

```
static int flaechenberechnung = 0;
```
 **double laenge, breite; int strichstaerke;**

```
 double flaeche () {
```
**}**

**flaechenberechnung ++;**

```
return laenge * breite;}
```

```
double flaeche;
Rechteck r = new Rechteck (), s = new Rechteck ();
System.out.println (Rechteck.flaechenberechnung);
r.laenge = 2.5; r.breite = 2.0; r.strichstaerke = 1;
flaeche = r.flaeche ();
System.out.println (Rechteck.flaechenberechnung);
s.laenge = 2.1; s.breite = 1.5; s.strichstaerke = 3;
flaeche = s.flaeche ();
System.out.println (Rechteck.flaechenberechnung);
```
# **Klassen in Java Klassen in Java**

#### **Klassen werden für verschiedene Zwecke verwendet:**

#### ■ 1. Datentypen

- $\bullet$ (Bsp: **Rechteck**)
- ! **2. Modularisierung von logisch zusammenhängenden Programmteilen** 
	- $\bullet$ (Bsp: **Sort**, enthält Methoden, die für das Sortieren benötigt werden.)

- !!<br>!! **Aufruf von Objekt-Attributen und -Methoden (nicht static):**
	- $\bullet$ **r.laenge**, **r.flaeche()**, ...

#### ! **Aufruf von Klassen-Attributen und -Methoden (static):**

 $\bullet$ **Rechteck.flaechenberechnung**, **Sort.sortiere(x)**, ...

# **toString - Methode**

**public class Rechteck {**

```
 ... public String toString () {
    return "Länge: " + laenge +
              ", Breite: " + breite +
              ", Strichstärke: " + strichstaerke;
 }
}
Rechteck r = new Rechteck (), s = new Rechteck ();
r.laenge = 2.5; r.breite = 2.0; r.strichstaerke = 1;
System.out.println (r);
s.laenge = 2.1; s.breite = 1.5; s.strichstaerke = 3;
System.out.println (s);
```
## **Gültigkeit von Bezeichnern Gültigkeit von Bezeichnern**

```
public class Gueltigkeit {
   static Dreieck x;
   public static void main (String [] x) {
      System.out.println (x[0]);
      Dreieck d = new Dreieck ();
      Dreieck.setze (d, 2, Math.sqrt(5), 1);
      System.out.println (d);
 }
}
class Dreieck {
double x, y, z;
static void setze (Dreieck d, double x, double y, double z) {
      d.x = x; d.y = y; d.z = z;double flaeche () {
      double p = (x*x - y*y + z*z) / (2*x);
      double y = Math.sqrt (z*z - p*p);
      return x*y/2; }
```